# CS 310: Hashing Basics and Hash Functions

Chris Kauffman

Week 6-1

# **Logistics**

## HW1 Final due Saturday

- $\blacktriangleright$  Discuss setFill(x)  $O(1)$ implementation
- **Reminder: ANALYSIS.txt.** and efficiency of expansion
- $\triangleright$  Questions?

#### Midterm Next Week

- Review Tue  $6/27$  2nd half
- $\blacktriangleright$  Midterm Thu 6/29 1st half
- I ecture to follow midterm

#### Midterm Subjects to Include

- $\blacktriangleright$  Big-O, ArrayLists HW1
- $\triangleright$  Singly and Doubly Linked Lists, Iterators, Hash Tables

#### July 4th Holiday and HW2

- $\triangleright$  No Class Tue 7/4 for Holiday
- $\blacktriangleright$  HW2 deadlines will be adjusted back
- $\triangleright$  Warning: means that no HW involving lists/iterators will be due prior to midterm BUT these are valid midterm subjects

# A Small Problem

- $\triangleright$  Small office building, 50 offices
- $\triangleright$  Office numbers 0-49 (how convenient...)
- $\triangleright$  Building owner wants to track which offices are occupied along with names of occupants

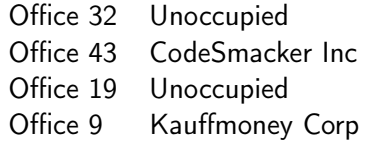

▶ Suggest a standard data structure and how one would manipulate it

# Arrays Rock, except. . .

- $\triangleright$  Small office building, 50 offices
- $\triangleright$  Office numbers based on floor
	- $\blacktriangleright$  Floor 1: 101, 102, 103, ..., 110
	- $\blacktriangleright$  Floor 2: 201, 202, 203, ... , 210
- $\triangleright$  Building owner wants to track which are occupied/names of occupants

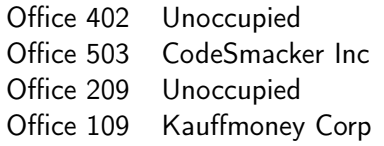

 $\blacktriangleright$  Adapt the earlier approach with arrays: difficulties?

How about Reverse Lookup:

- $\blacktriangleright$  "CodeSmacker Inc"  $\rightarrow$  Office 403
- $\blacktriangleright$  "Kauffmoney Corp"  $\rightarrow$  Office 109

# Hash Tables Surmount this difficulty

- ► Hash Tables  $\approx$  Dictionaries (Python)
- $\blacktriangleright$  Also called *associative arrays*, sometimes *maps*
- $\triangleright$  Store objects in an array in a retrievable way
- Involves computing a number for objects to be stored
- $\blacktriangleright$  Have  $O(1)$  add(x)/remove(x) (sort of...)

# Hash Tables are Simple

## **Succinctly**

- $\blacktriangleright$  Have x (object) to put in a hash table
- $\triangleright$  Compute integer xhc from x (hash code for x computed via a hash function provided by class of x)
- Put x in array hta at index xhc: hta [xhc] = x;
- $\triangleright$  x is now in the hash table

#### Things to consider

- 1. How do you compute xhc? Where should that code exist?
- 2. What if xhc is beyond of hta.length?
- 3. What if hta[xhc] is occupied?

Every Object's Doin' it. . . but not well

Every object in java has a hashCode() method

- $\blacktriangleright$  Why?
- $\blacktriangleright$  How are hash codes computed by default?
- $\triangleright$  [Official Docs](http://docs.oracle.com/javase/7/docs/api/java/lang/Object.html#hashCode())

## Override hashCode()

- $\triangleright$  For your own classes, override default hashCode()
- $\triangleright$  Compute hash based on the internal data of an object
- $\blacktriangleright$  Return an integer "representing" the object
- $\blacktriangleright$  Class is now "hashable"

# Computing a Hash Code

## Hash Code from Hash Function

- $\triangleright$  An integer computed for an object
- $\triangleright$  Computed via a function provided by an object:

```
int hc = thing.hashCode();
```
## Hash Contract

- If x.equals(y) is true, then x.hashCode()==y.hashCode()
- $\triangleright$  Equal object  $\rightarrow$  Same hash code
- Important: If x.equals(y) is false, hash codes may be different or the same
	- $\blacktriangleright$  May be x.hashCode()==y.hashCode()
	- $\blacktriangleright$  May be x.hashCode()!=y.hashCode()
- $\blacktriangleright$  Leads to collisions in a hash table

# Goals of a Hash Function

- 1. Adhere to the Hash Contract
	- If x and y are equal, must have same hash code
- 2. Distribute different objects "fairly" across integers
	- If x and y not equal, try to make x.hashCode() different from y.hashCode()
	- $\triangleright$  Making hash codes different reduces collisions in hash tables
- 3. Compute x.hashCode() as quickly as possible
	- $\triangleright$  Adding/looking up objects in a hash table requires computation of an object's hash code
	- $\triangleright$  Reducing time spent on computing hash code improves performance

These three goals almost always involve tradeoffs

Discussion: Hash Codes for these Fine Fellows?

public int hashCode()

Ideas for hashCode() implementation of the following things

Fundamental Types

- $\blacktriangleright$  Integer
- $\blacktriangleright$  Long
- $\blacktriangleright$  Character
- $\blacktriangleright$  Boolean
- $\blacktriangleright$  Float
- $\blacktriangleright$  Double

## Custom Classes

- $\blacktriangleright$  class Initials{ char first, last; }
- $\blacktriangleright$  class Coord{ int row, col; }

## Recall from last time

- $\triangleright$  What is the hash contract?
- ▶ Can I call x.hashCode() on any object? Why or why not? What is returned?
- $\triangleright$  What kind of thing is returned by the hashCode() method?
- $\blacktriangleright$  How does one implement hashCode() for
	- $\blacktriangleright$  Integer
	- $\blacktriangleright$  Boolean
	- $\blacktriangleright$  Character
	- $\blacktriangleright$  Long
	- $\triangleright$  Double

## Hash Codes for 64-bit Primitives

Straight from the Java class library source code

```
package java.lang;
public final class Double
  extends Number implements Comparable<Double>
{
  private final double value; // value of the double
  // hash code implementation
  @Override public int hashCode() {
    return Double.hashCode(value);
  }
  // static helper method
  public static int hashCode(double value) {
    long bits = doubleToLongBits(value);
    return (int)(bits \hat{ } (bits >>> 32));
  }
  // native (?) helper method
  public static native long doubleToLongBits(double value);
}
```
First Aggregate Example: String.hashCode()

class String {

```
public int hashCode(){ .. }
  Returns a hash code for this string. The hash code for a
  String object is computed as
    s[0]*31^(n-1) + s[1]*31^(n-2) + ... + s[n-1]using int arithmetic, where s[i] is the ith character of
  the string, n is the length of the string, and \hat{ } indicates
  exponentiation.
}
```
#### **Examples**

```
Welcome to DrJava.
97 > s.hashCode()
> "b".hashCode() 69497011
3105 69497011
> "ba".hashCode()
3135
```

```
> "a".hashCode() > String s = "Hash!";
98 > (31*31*31*31)*'H' + (31*31*31)*'a' +
> "ab".hashCode() (31*31)*'s' + (31)*'h' + '!'
```
## Consider String.hashCode()

The hash code of a string s is computed as

 $s[0]*31^(n-1) + s[1]*31^(n-2) + ... + s[n-1]$ 

using int arithmetic, where s[i] is the ith character of the string, n is the length of the string, and  $\hat{ }$  indicates exponentiation. (The hash value of the empty string is zero.)

## Exercise: Discuss the Following

- If Is this what you expected for string?
- $\blacktriangleright$  Is 31 special?
- ▶ Write code for String's hashCode() method. In Java.
- $\blacktriangleright$  Complexity of code?
- $\triangleright$  Optimizations?
- $\blacktriangleright$  Alternative hash functions for strings?

Polynomial Hash Code Tricks

String uses a polynomial hash code

$$
a_0X^{n-1} + a_1X^{n-2} + a_2X^{n-3} + \cdots + a_{n-1}X^0
$$

31 is  $X$  in the above

- $\triangleright$  31 is not special
- $\blacktriangleright$  Early java used 37 instead

#### A Trick

Can regroup a polynomial of any degree Example of regrouping degree 3 polynomial

$$
a_0X^3 + a_1X^2 + a_2X^1 + a_3
$$

regrouped becomes

$$
(((a0)X+a1)X+a2)X+a3
$$

## Implementations

```
Slow: Original
s[0]*31^(n-1)+ s[1]*31^(n-2)+ ...
+ s[n-1]
char s[];
public int hashCode() {
  int h = 0, i, n = s.length;
  for(i=0; i<n; i++){
    h += s[i] * ((int) pow(31,n-i-1));
for (i=0; i<s.length; i++){
  }
 return h;
}
                                     Faster: Exploit Regrouping
                                     (...(( (s[0])*31
                                          + s[1]) *31+ s[2]) *31+ ...)
                                     char s[];
                                     public int hashCode() {
                                       int h = 0, i;
                                         h = 31 * h + s[i];}
                                       return h;
                                     }
```
Examine parens carefully in expression

# The Full Implementation uses Caching

```
Compute once, save for later
```

```
class String{
  private char[] str; // Chars of string
  private int hash; // Default to 0
  public int hashCode() {
    // Check if the hash has already been computed
    if(this.hash!=0 || this.str.length==0){
      return this.hash;
    }
    // Hasn't been computed, compute and store
    for(int i=0; i < this.str.length; i++) {
      this.hash = 31 * this.hash + this.str[i];
    }
    return this.hash;
  }
}
```
Not exactly how java.util.String looks but it's the general idea

Practice: Hash Codes for these Fine Fellows?

public int hashCode()

Ideas for hashCode() implementation of the following things Fundamental Types (Done) Container Types

- $\blacktriangleright$  Integer
- $\blacktriangleright$  Long
- $\blacktriangleright$  Character
- $\blacktriangleright$  Boolean
- $\blacktriangleright$  Float
- $\blacktriangleright$  Double
- $\blacktriangleright$  Integer []
- **Double**  $\Box$
- $\triangleright$  String  $[]$
- ▶ ArrayList<T>
- $\blacktriangleright$  LinkedList<T>
- $\blacktriangleright$  class Flurb{ int x; double y; String s; int [] a; }

Example: Flurb Class hashCode()

```
class Flurb{
  int x;
  double y;
  String s;
  int [] a;
  public int hashCode(){
    int h = 0;
    h = h*31 + x;h = h*31 + (new Double(y)).hashCode();h = h*31 + s.hashCode();for(int i=0; i<a.length; i^{++}){
     h = h*31 + a[i];}
    return h;
 }
}
```
# Basic hashCode() Strategy

Poor man's strategy: x.toString().hashCode() More thoroughly . . .

## Fundamental Types

- $\blacktriangleright$  All have a fixed size in bytes
- int has 4 bytes
- $\triangleright$  Convert bytes of intrinsic to 4 bytes
- If shorter than 4 bytes like Character, done
- If 8 bytes like Long, Double, use XOR to reduce 8 to 4 bytes

## Container Types

- $\blacktriangleright$  Use String approach
- $\blacktriangleright$  Polynomial hash code of elements
- $\blacktriangleright$  For each element compute its hash code
- $\blacktriangleright$  Update polynomial hash code
- $\blacktriangleright$  Treat fields as part of the sequence

#### Trivia

Can anyone find two different strings with the same hash code?

# Challenge: Universal Hash Function

Write a static hash function that will take any Object and compute a valid hash code that follows the hash rule.

public static int hashAny(Object o)

Hint: this is possible but really hard in java, will involve recursion, and will likely have pitiful runtime performance. You'll need to use the mysterious [Reflection API.](https://docs.oracle.com/javase/tutorial/reflect/)

To inspire jealousy: Other programming languages kindly define suitable hash functions automatically for new data types

- $\triangleright$  Clojure: yes!
- $\triangleright$  Scala: [yes!](http://stackoverflow.com/questions/5866720/hashcode-in-case-classes-in-scala)
- $\triangleright$  OCaml: yes!
- $\blacktriangleright$  Java: nope...
- $\blacktriangleright$  Python: nope...
- $\triangleright$  Standard ML: nope...
- $\blacktriangleright$  Julia: nope...
- $\triangleright$  C/C++: well, what do you think. . .

# Summary

- $\triangleright$  Every class has a hashCode() method but should override it when overriding equals()
- $\triangleright$  Two equal objects must have the same hashCode() and as much as possible unequal objects should have differing hashcodes
- $\triangleright$  Fundamental types with 32 bits ore less like Integer are their own hash codes
- $\triangleright$  Fundamental types with more than 32 bits like Long can use XOR to combine 4-byte quantities to get a 32-bit hash
- $\triangleright$  Aggregate data like String often uses polynomial codes to calculate hash codes which differ when the order of constituents changes.
- $\blacktriangleright$  The same approach is used for other containers and custom classes that need the order of elements reflected in their hashcodes

## Trivia Answers

Two different strings with the same hash code

```
> "Aa".hashCode()
2112
> "BB".hashCode()
2112
> 'A'+0
65
> 'a'+097
> 'B'+0
66
> 'A'*31+'a'
2112
> 'B'*31+'B'
2112
```